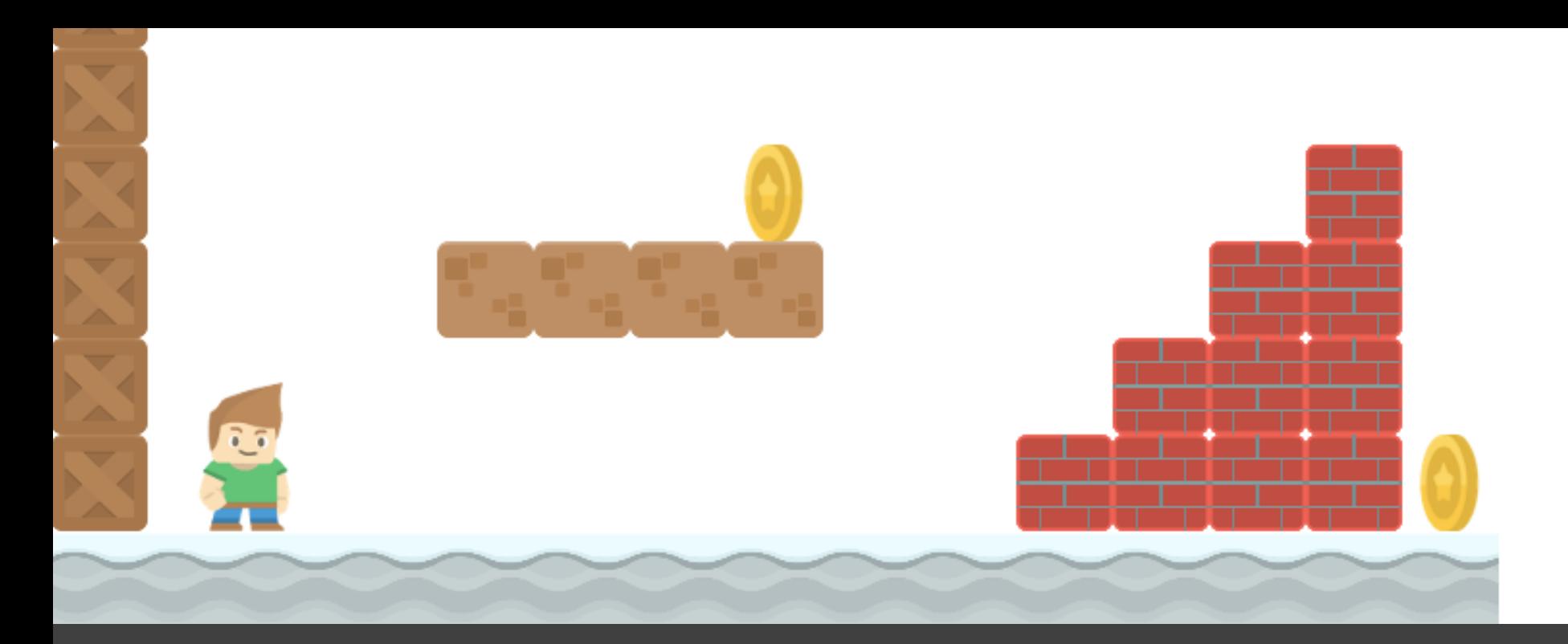

# How to Write a Platformer Game in Java

#### Some Basic Physics

Velocity of an object is the rate of change of its position. It is a vector and can be decomposed into a x-component and a y-component.

A Sprite object has attributes change\_x and change\_y for its velocity.

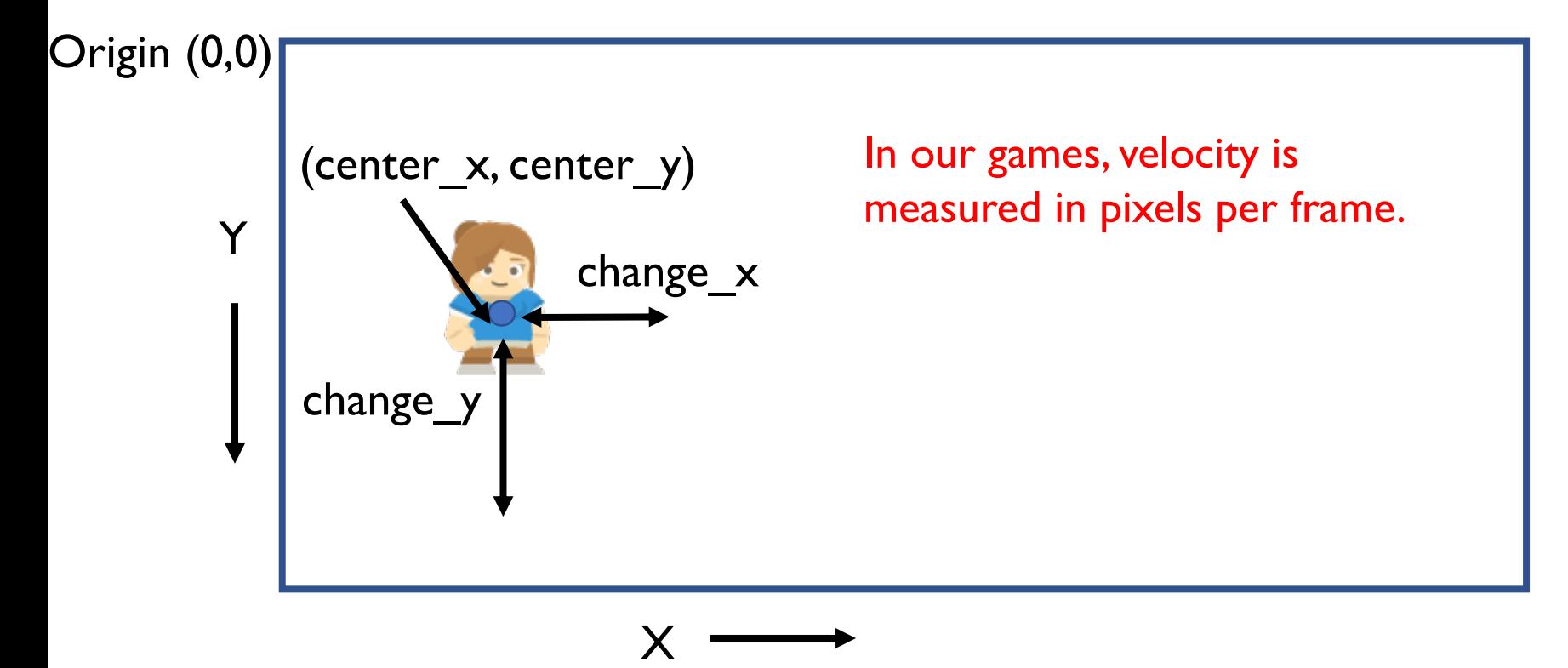

#### Frame 1

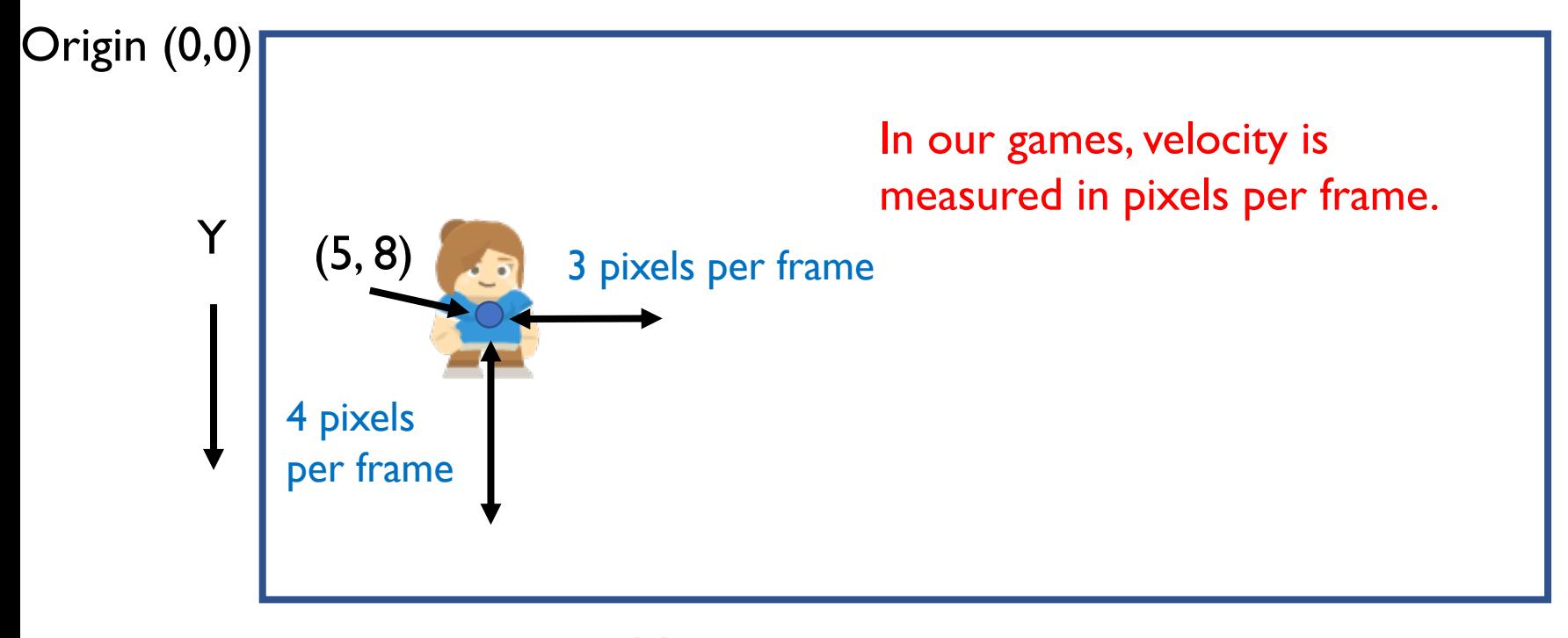

 $\bm{\mathsf{X}}$ 

#### Frame 2

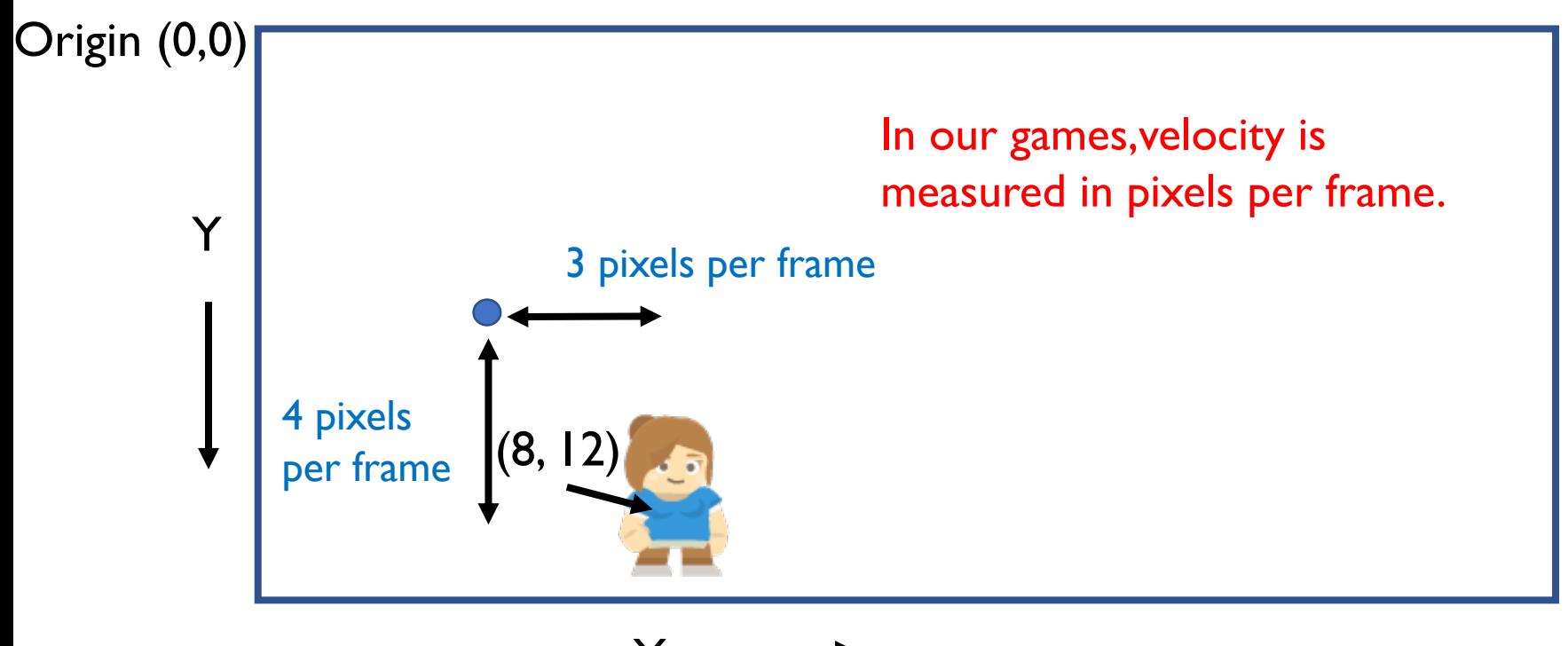

#### Position and Velocity

#### **New Position = Old Position + Velocity**

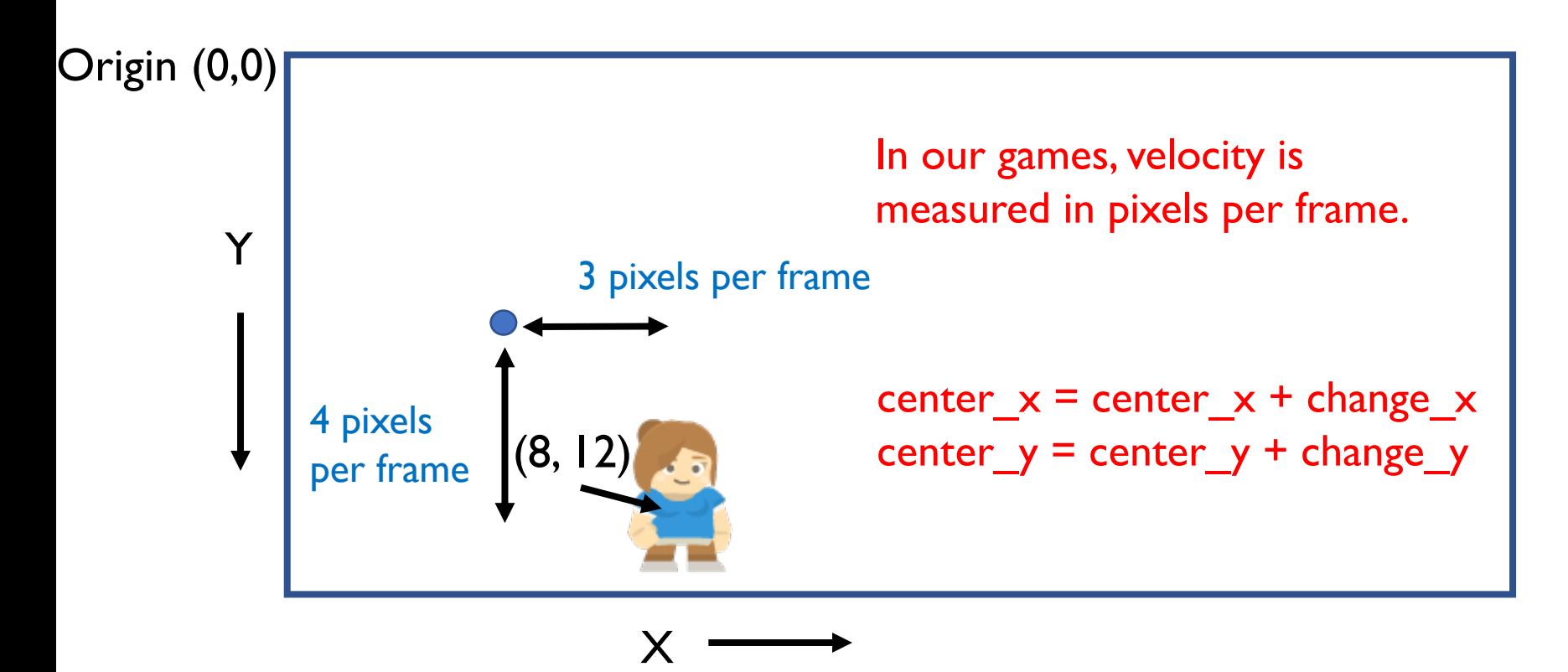

**Velocity** 

The velocity of an object is the rate of change of its position.

New Position = Old Position + Velocity

center  $x =$  center  $x +$  change  $x$ center\_y = center\_y + change\_y

#### Acceleration

The acceleration of an object is the rate of change of its velocity.

New Velocity = Old Velocity + Acceleration

change  $x = change x + acceleration x$ change  $y = change$  y + acceleration y

For us, we will only have acceleration in the y-direction in the form of gravity.

change  $y$  += gravity

#### Putting it Together

Thus, we just have three very simple formulas:

change\_y  $+=$  gravity center $y$  += change $y$ center\_ $x$  += change\_ $x$ 

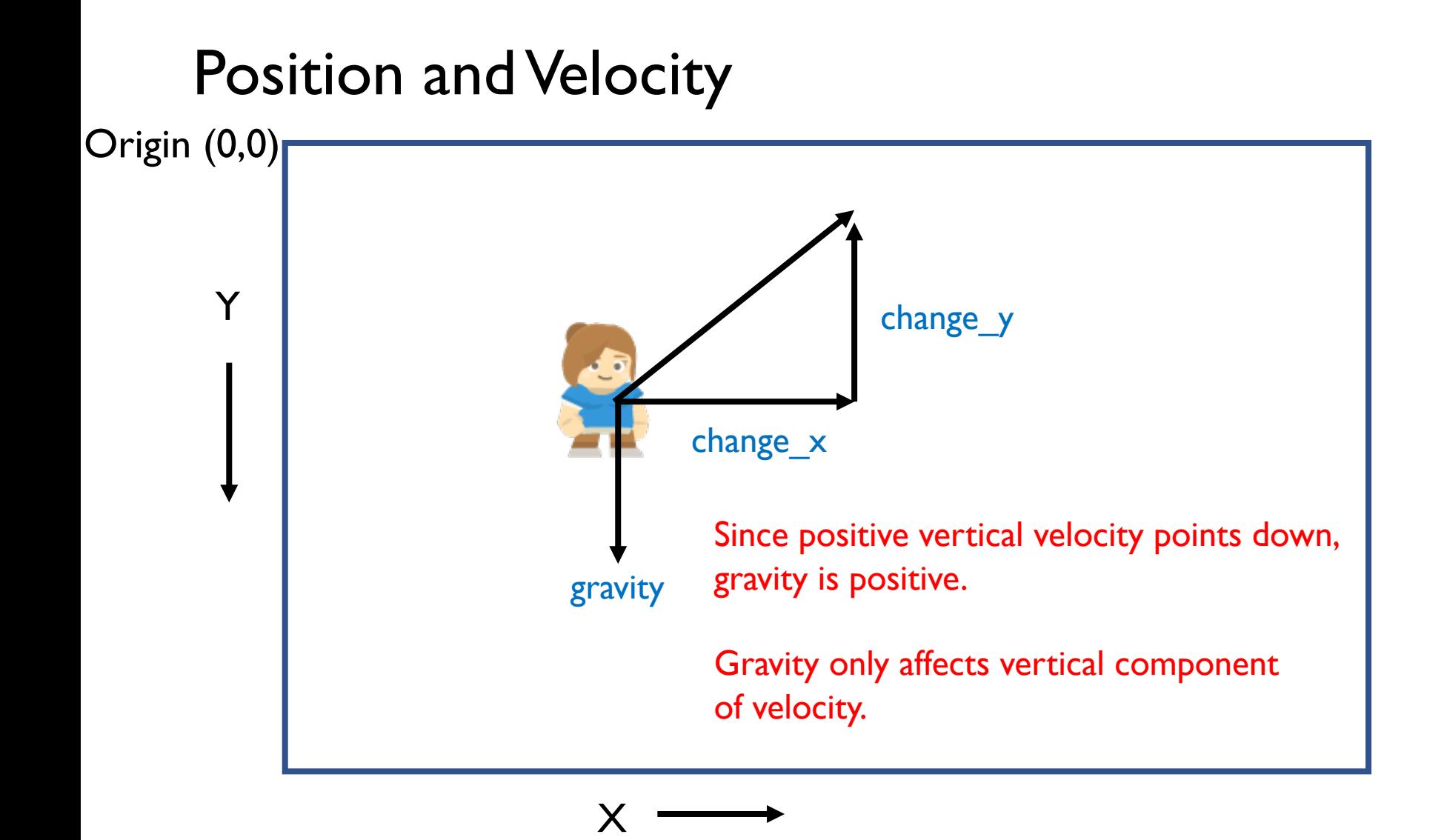

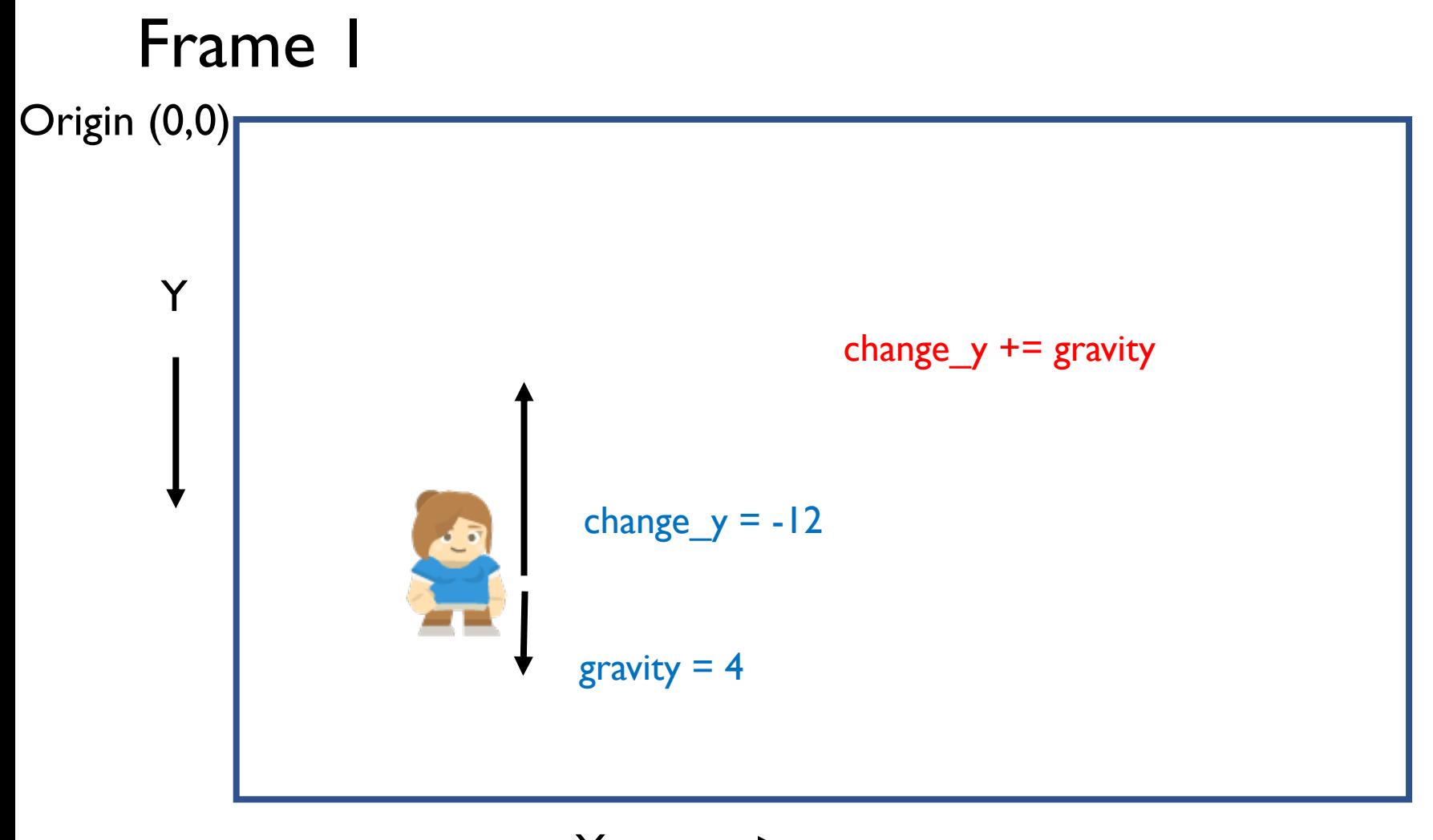

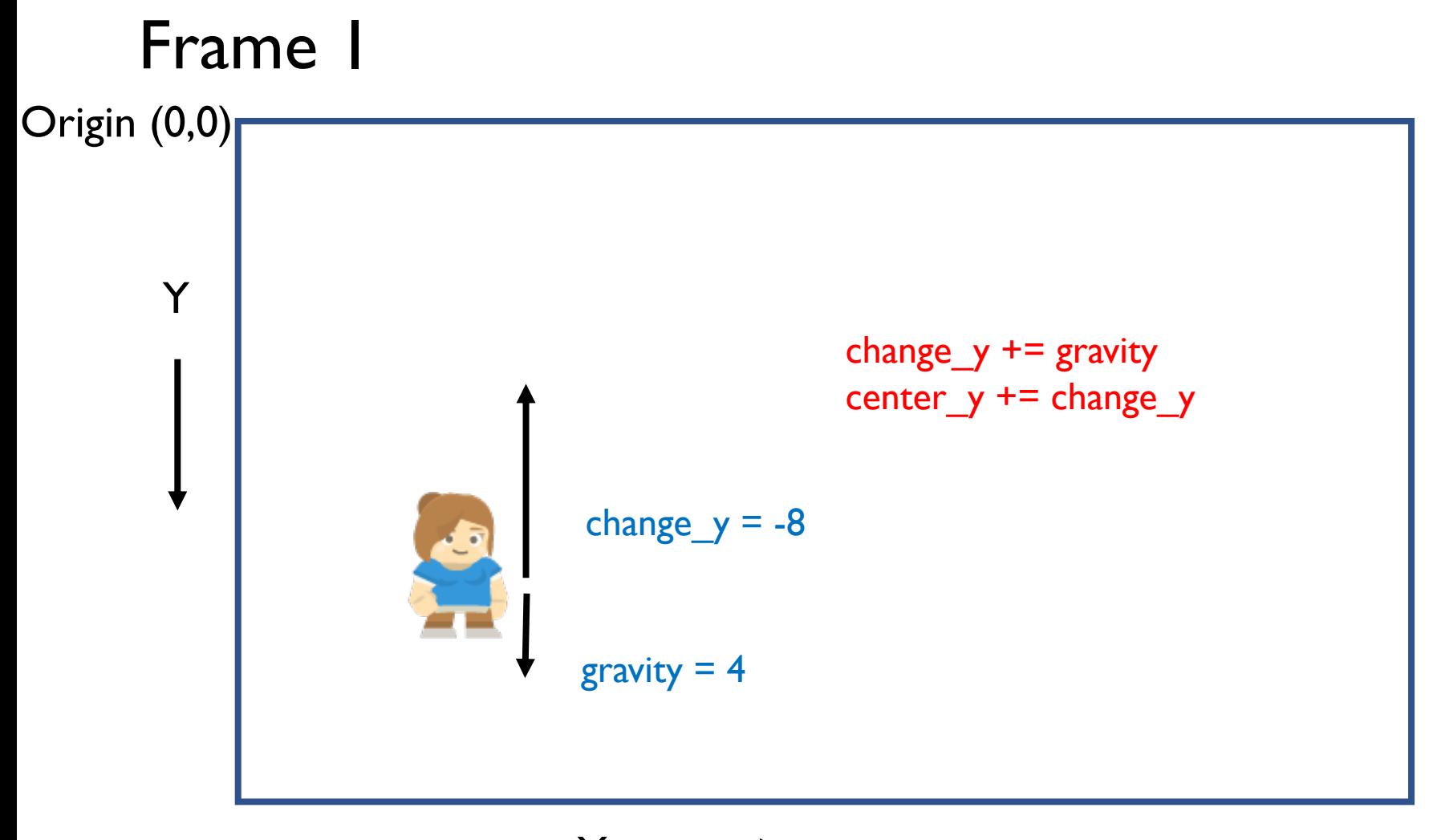

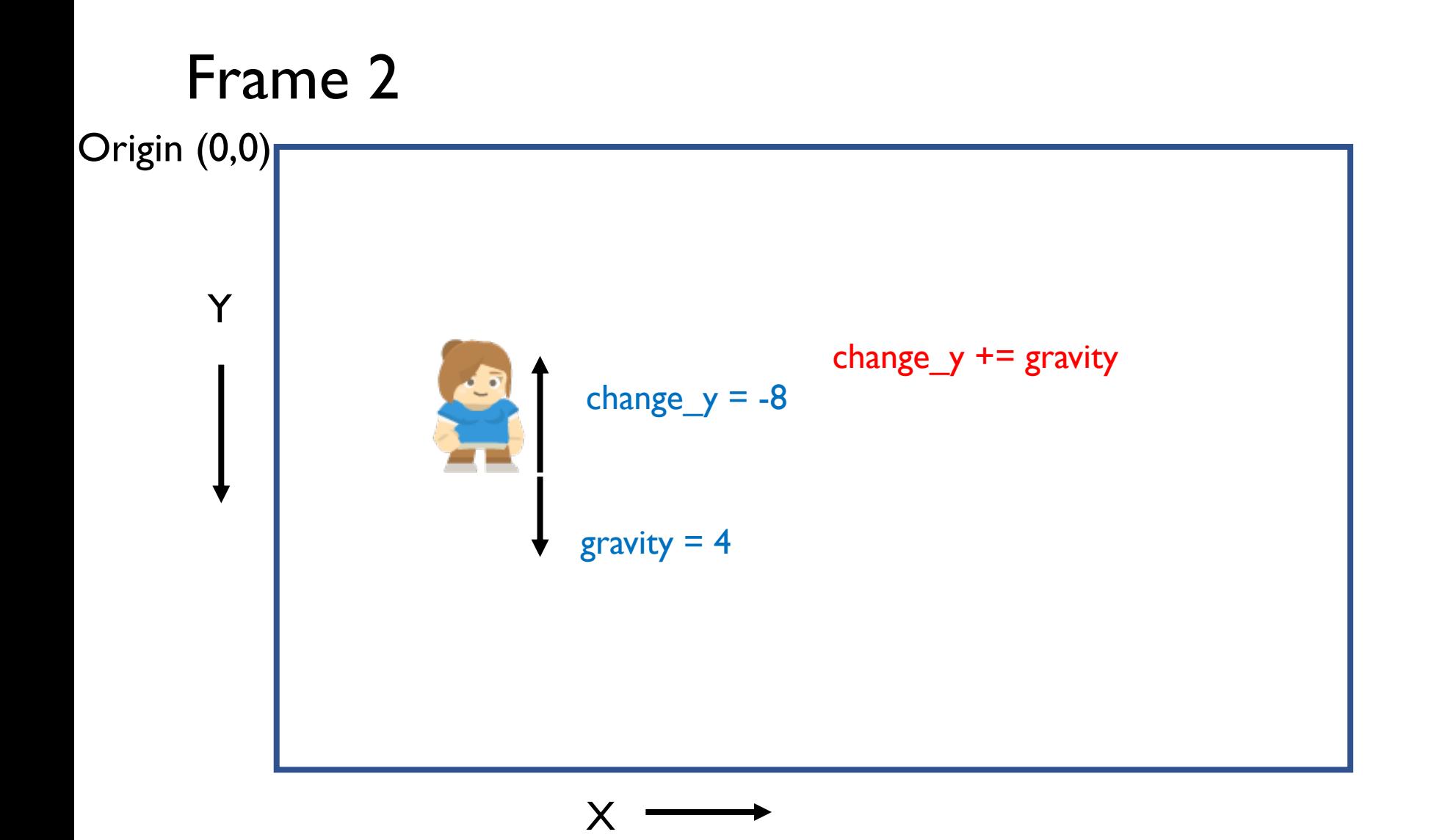

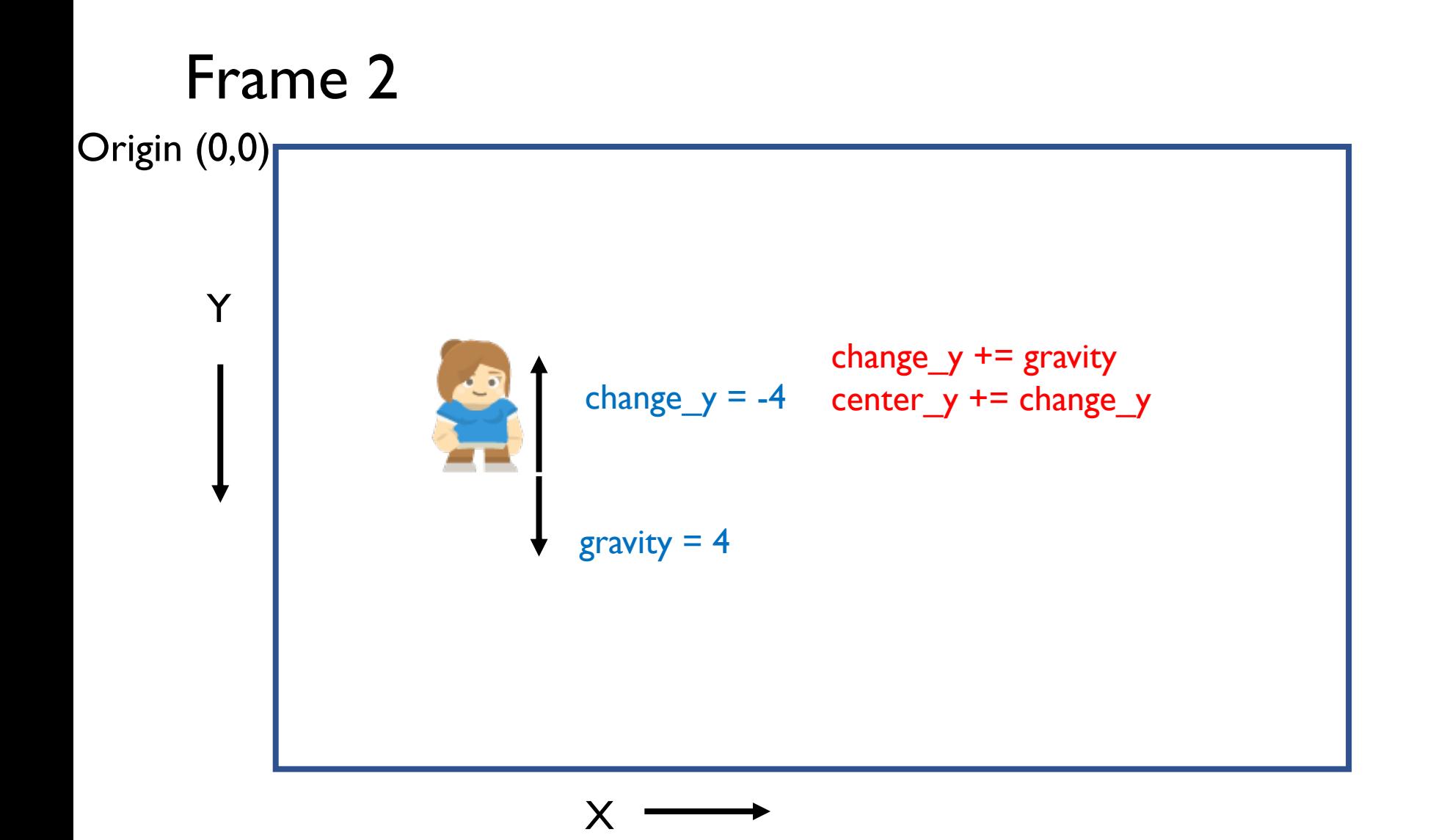

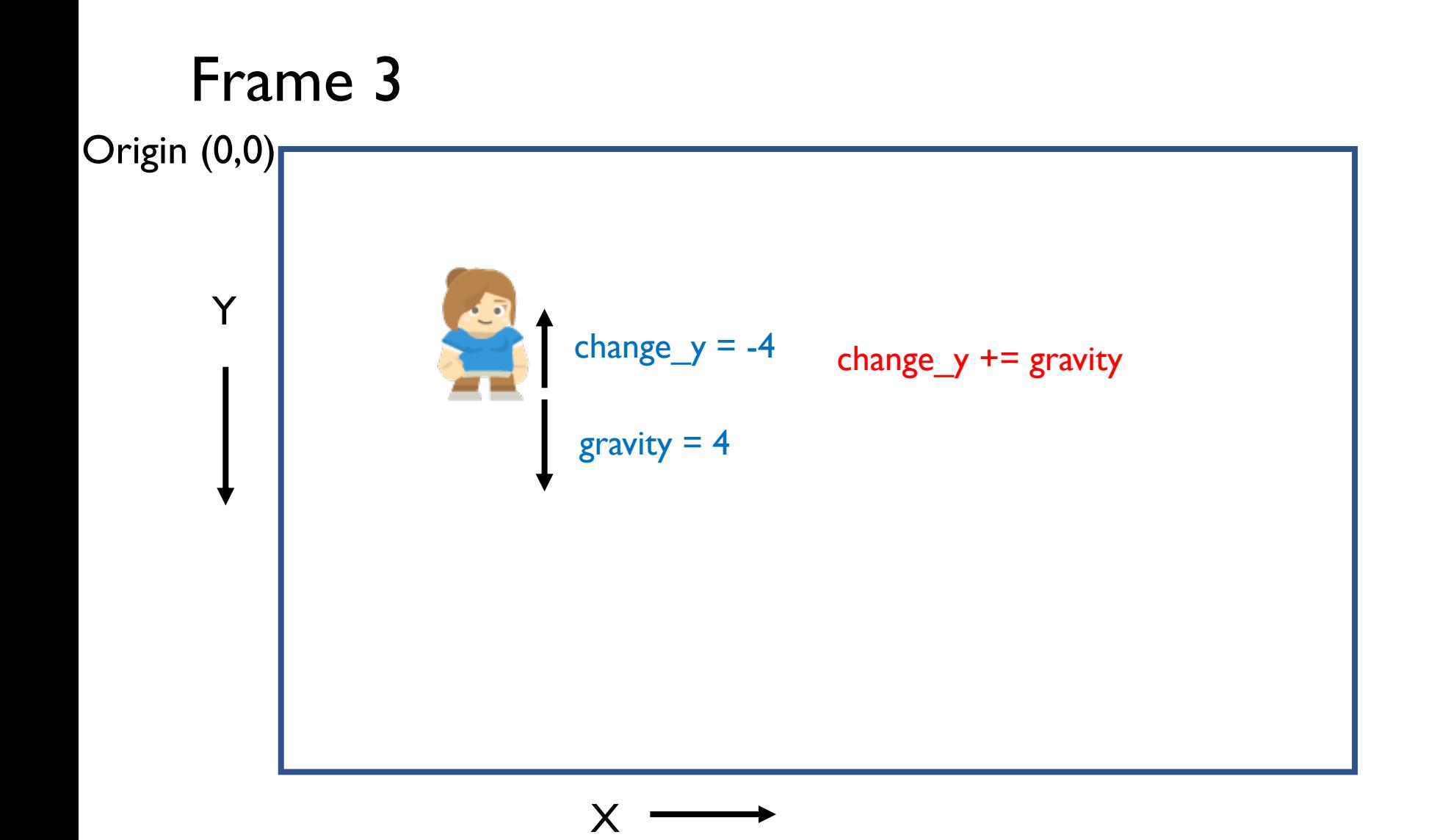

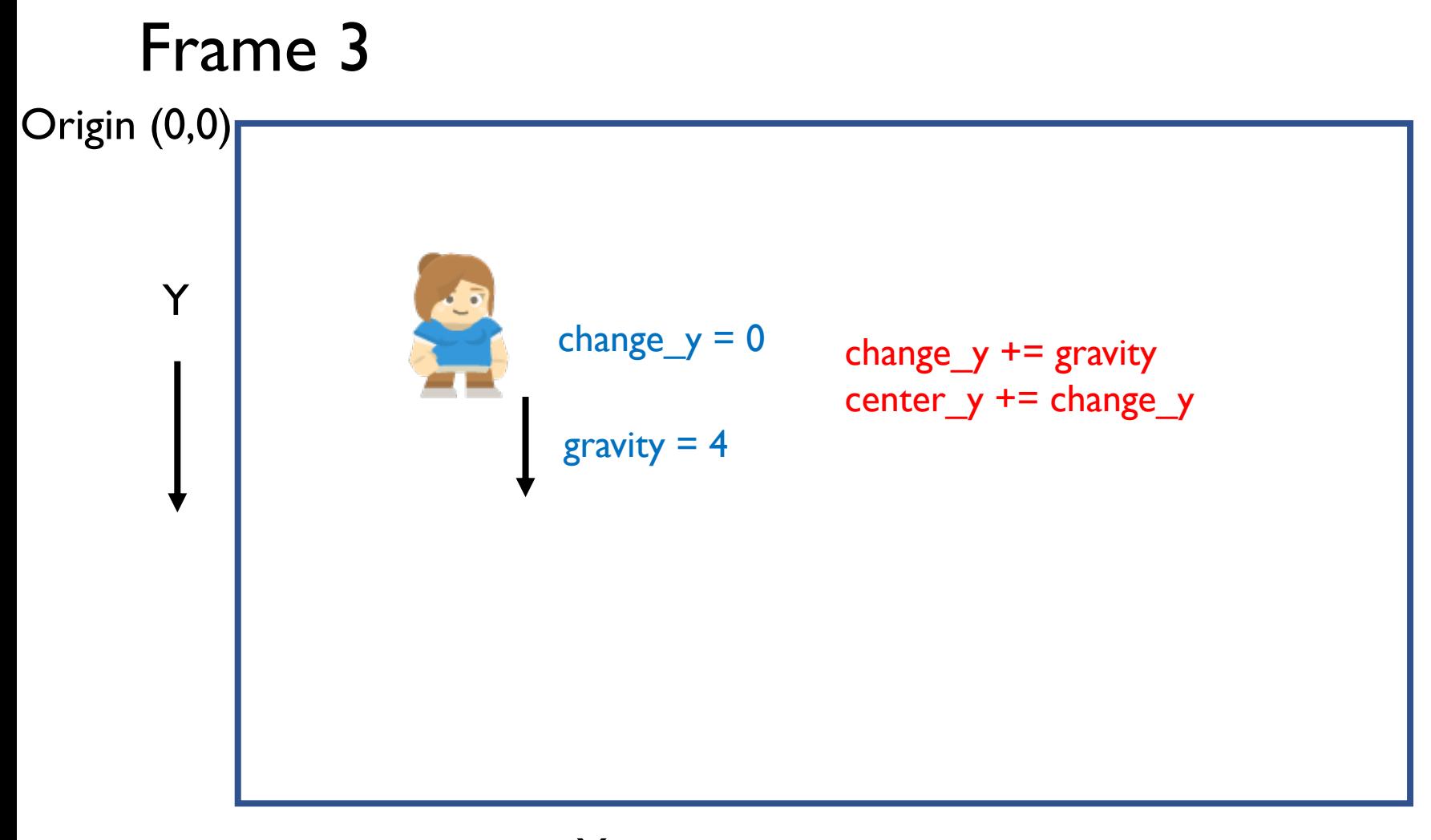

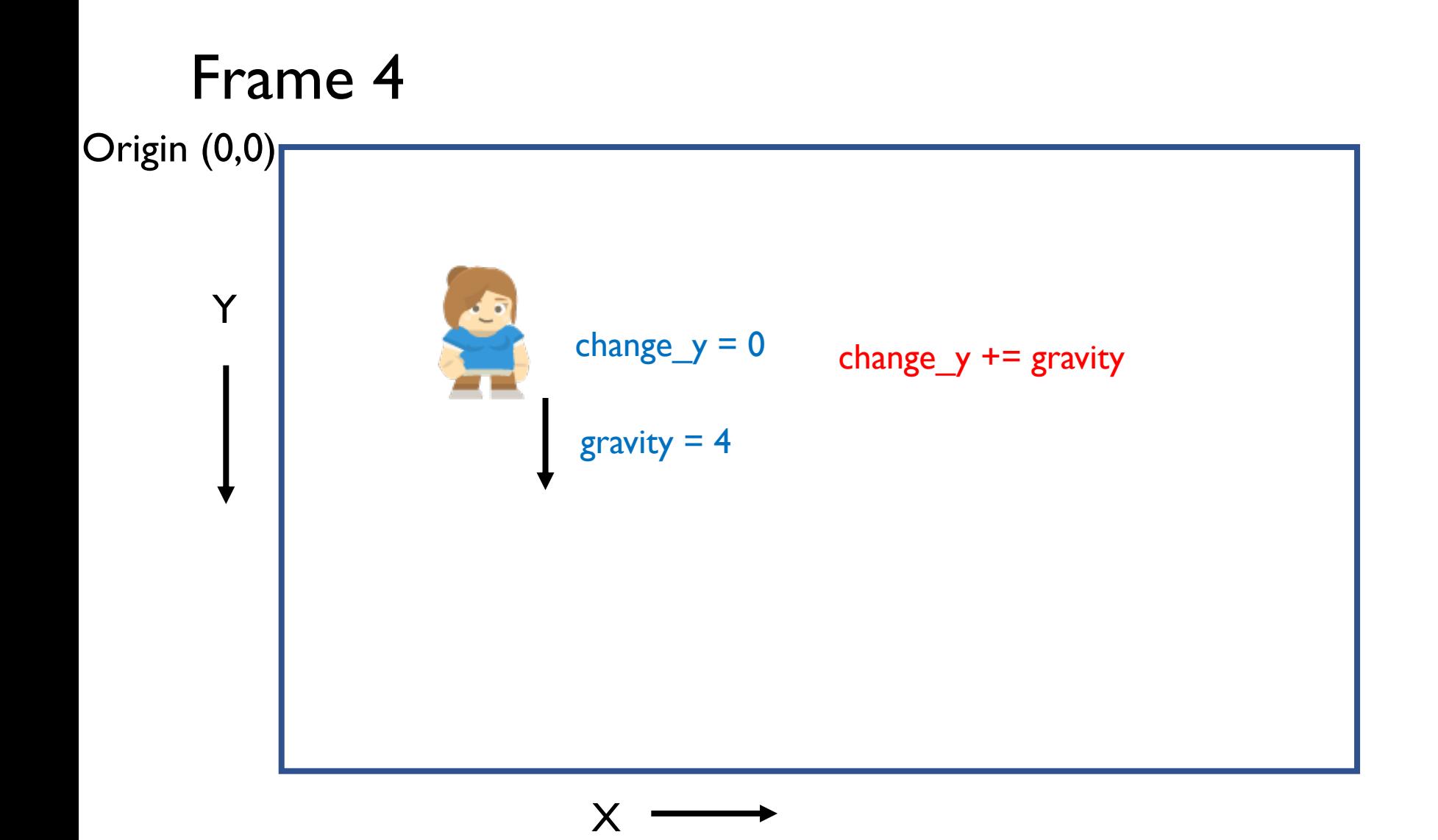

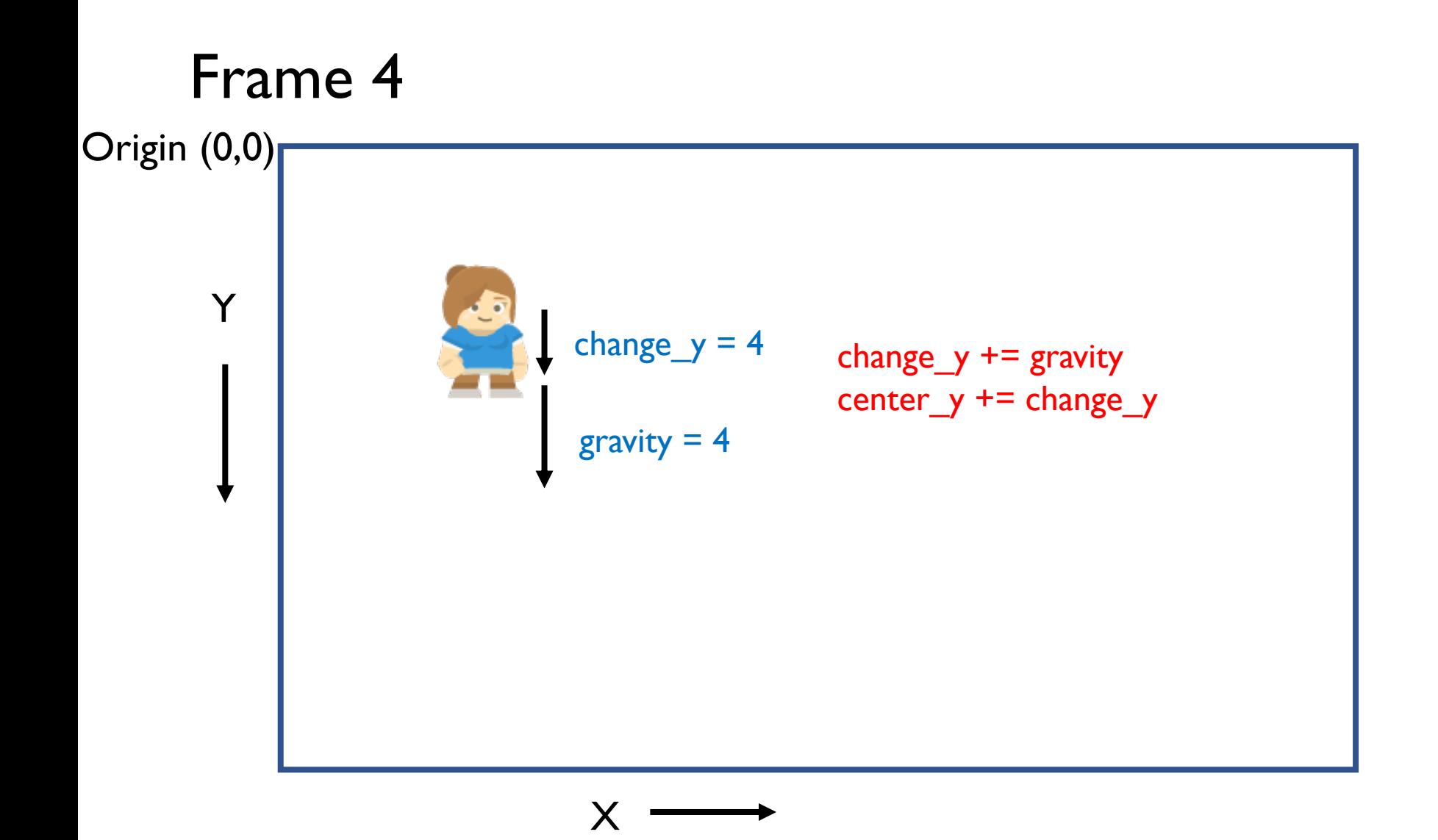

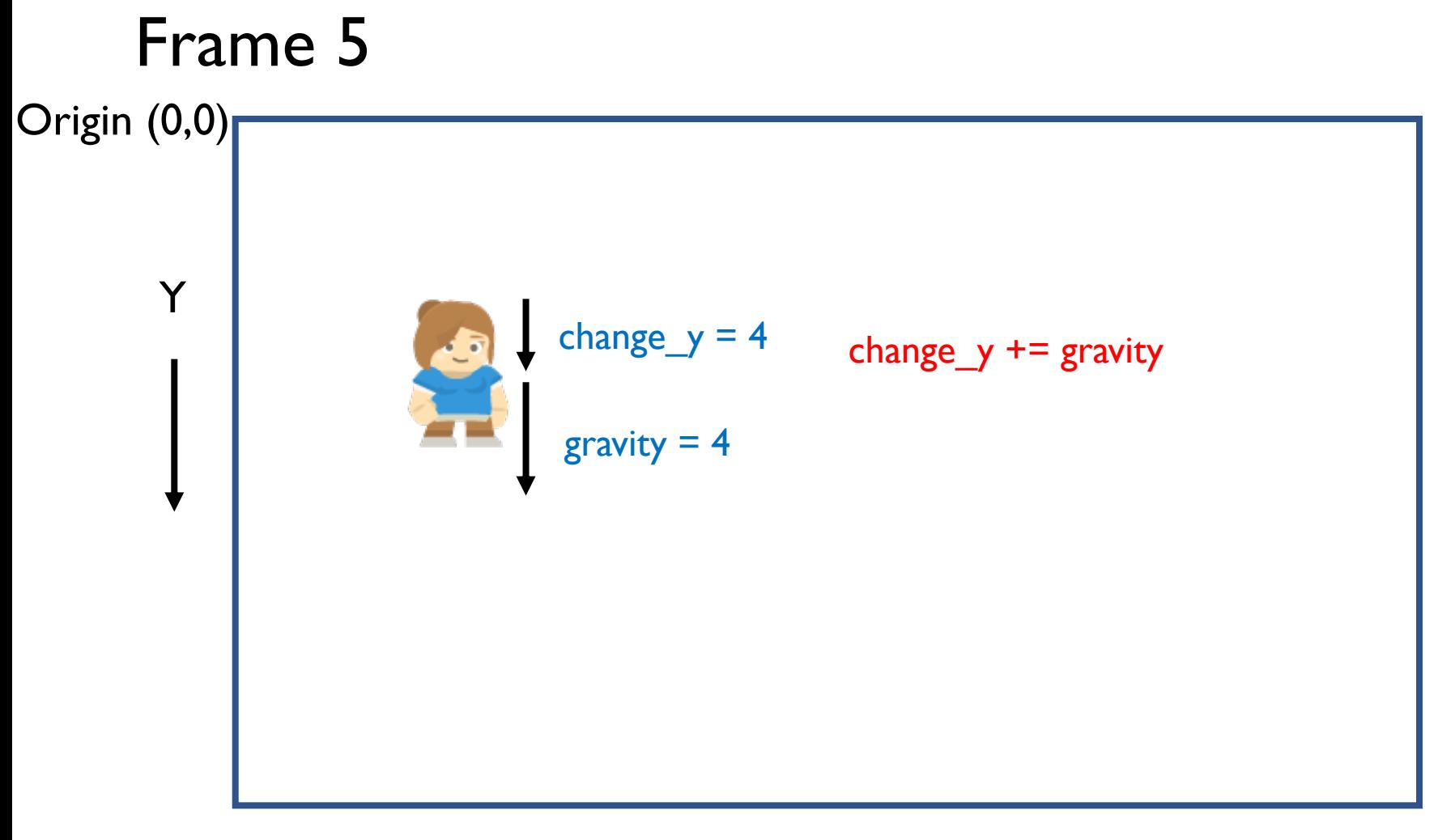

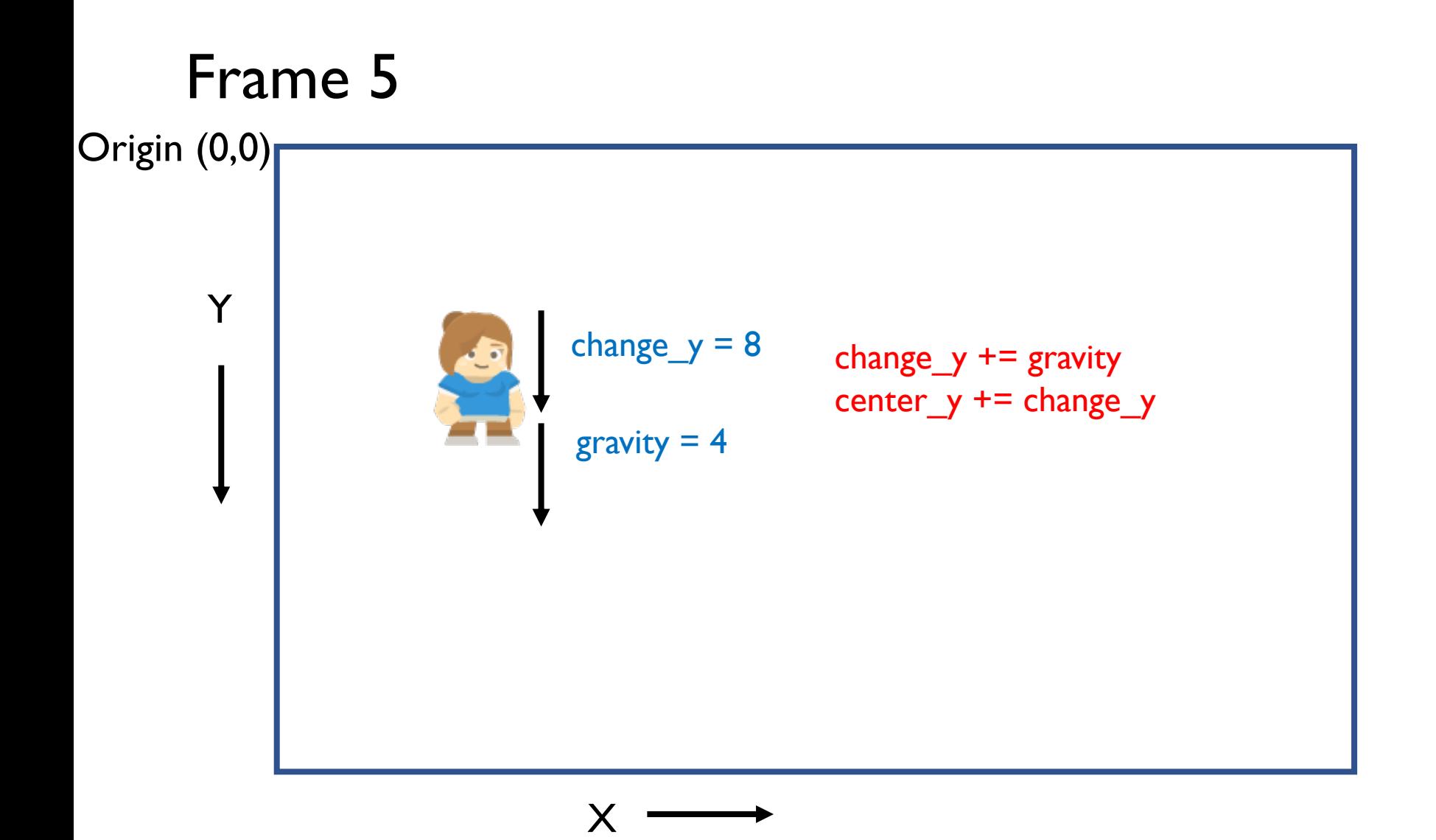

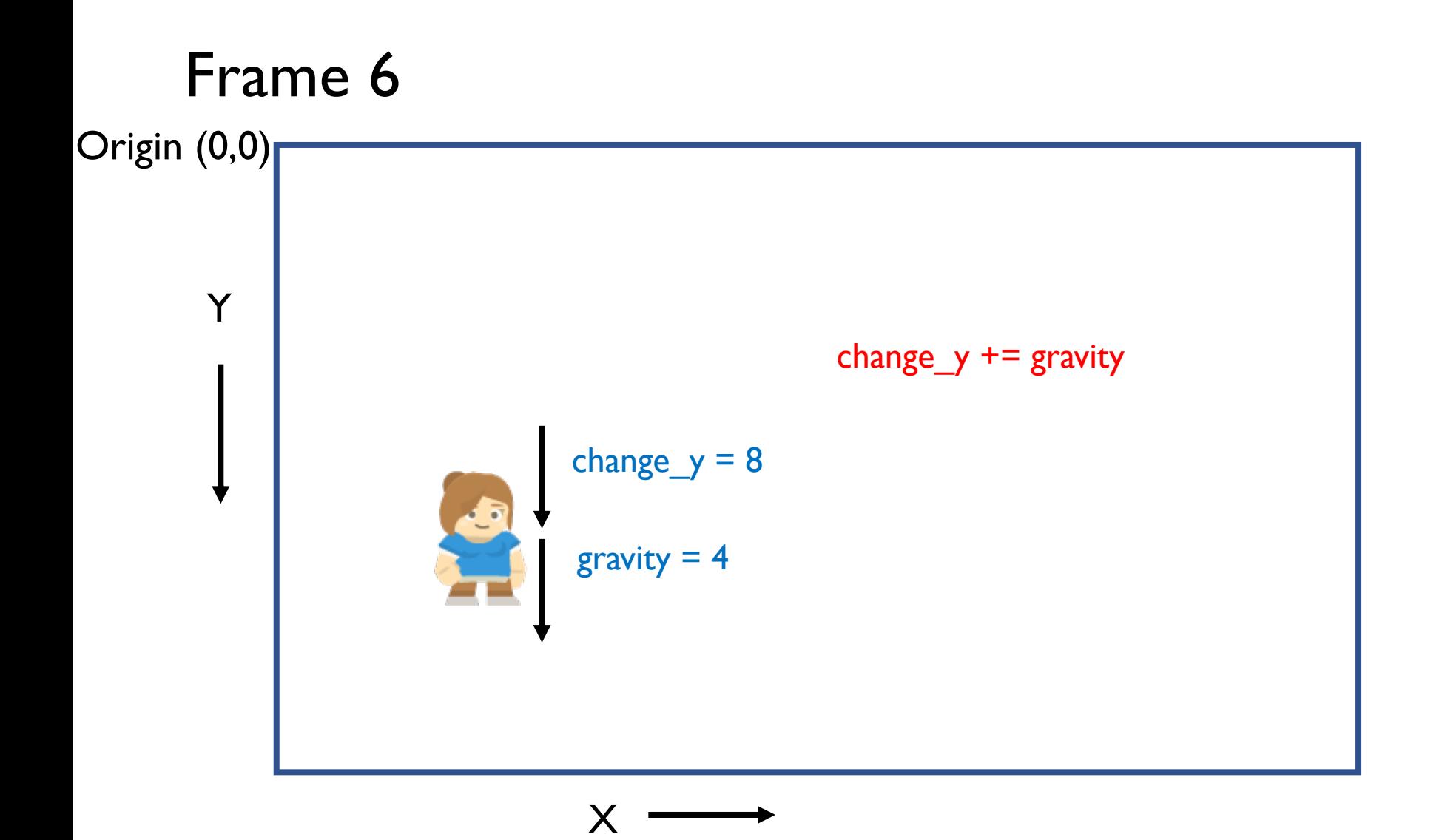

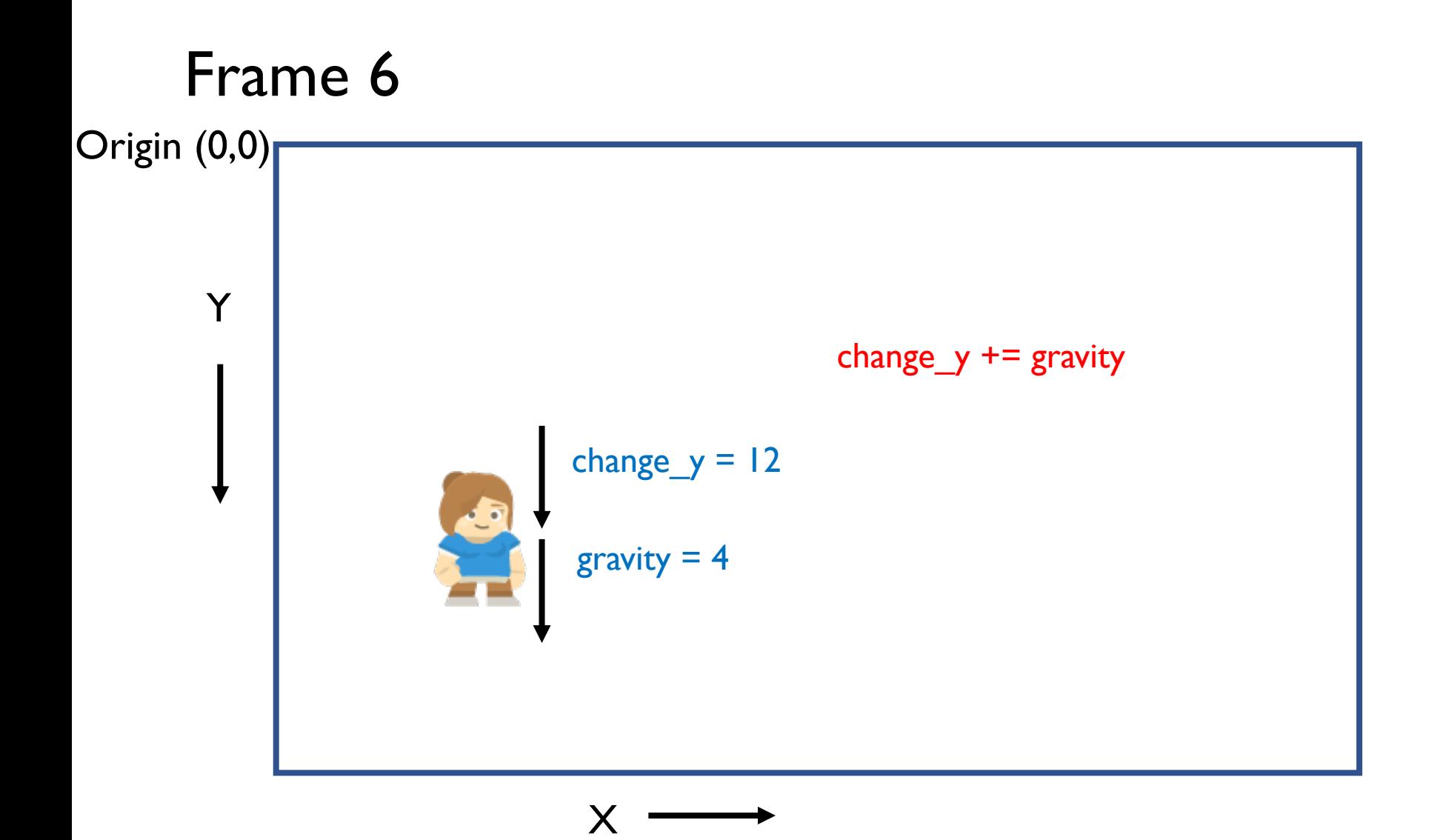

change\_ $y$  += gravity center\_y += change\_y center\_x += change\_x

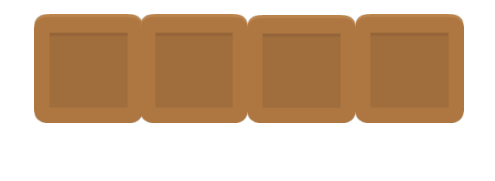

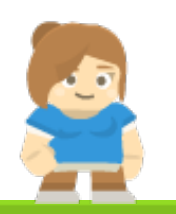

Instead of moving in both the x and y directions and then try to resolve collisions, it is easier to

1) move in y direction, check for collision 2) then move in the x direction and then check for collision again.

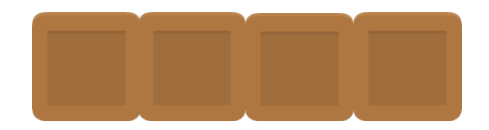

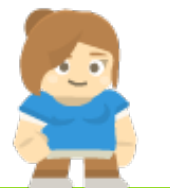

change\_ $y$  += gravity # move in vertical direction center  $y$  += change  $y$ # resolve collisions

# move in horizontal direction center  $x$  += change  $x$ # resolve collisions

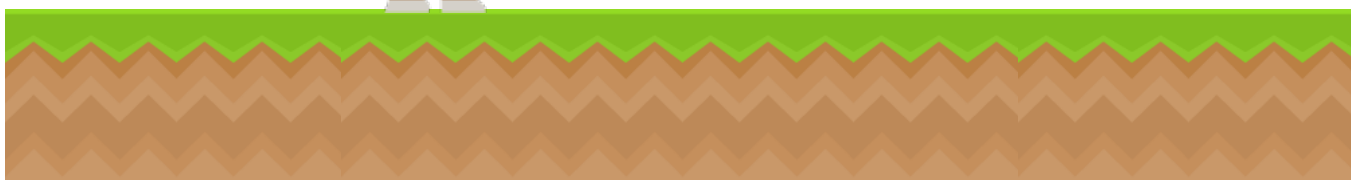

…

…

move in vertical direction

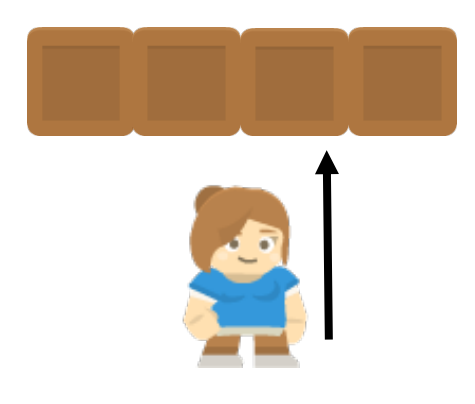

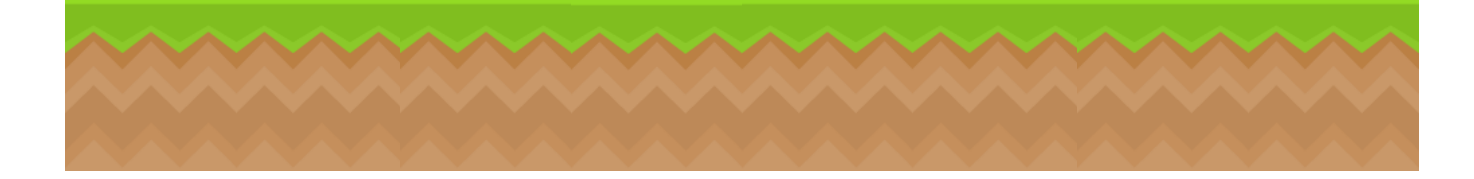

move in vertical direction compute list of all platforms which collide with player if list not empty: if player is moving up:

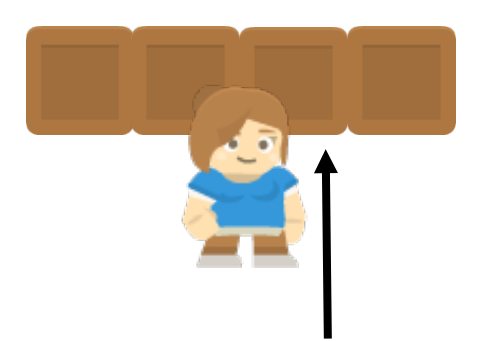

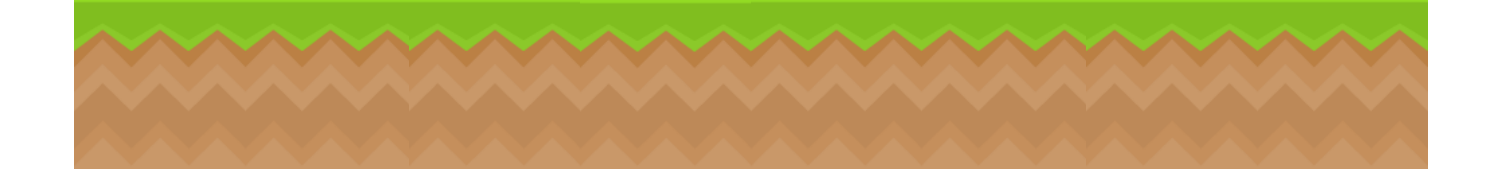

move in vertical direction

compute list of all platforms which collide with player if list not empty:

if player is moving up:

set top of player = bottom of a collided platform

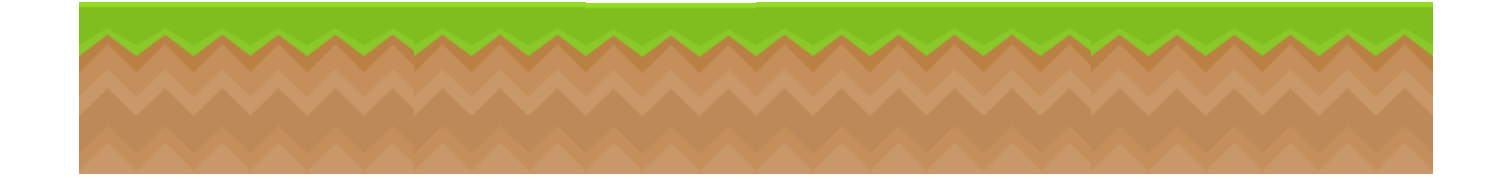

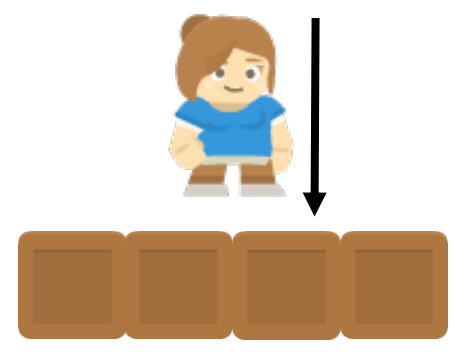

move in vertical direction compute list of all platforms which collide with player if list not empty: if player is moving up:

set top of player = bottom of a collided platform if player is moving down:

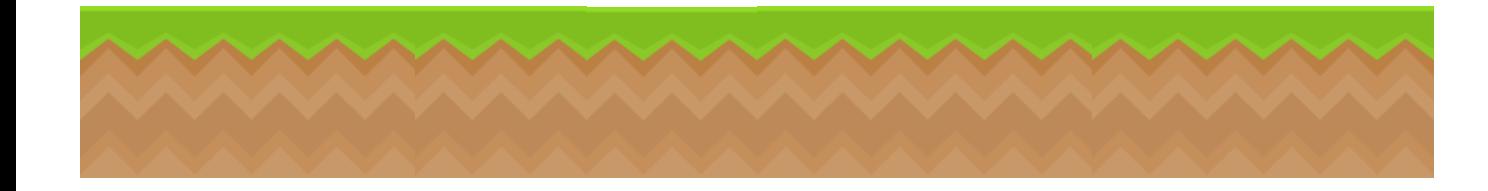

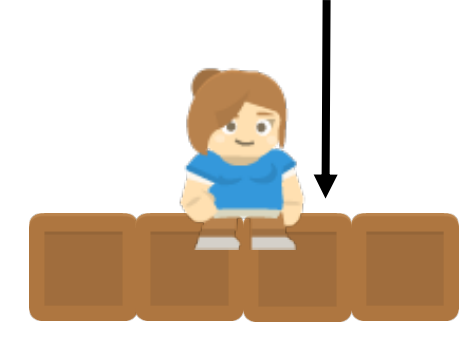

move in vertical direction compute list of all platforms which collide with player if list not empty: if player is moving up:

set top of player = bottom of a collided platform if player is moving down:

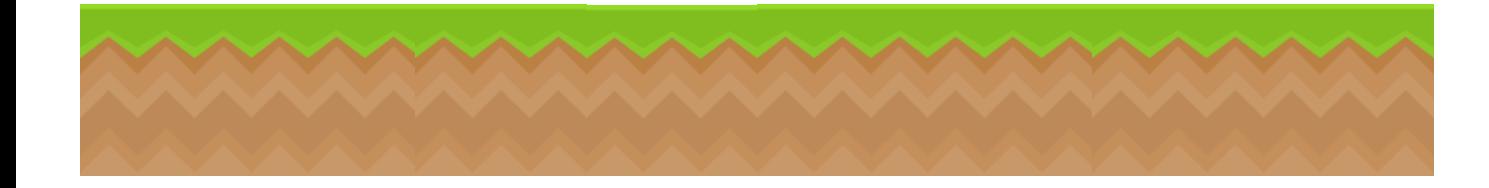

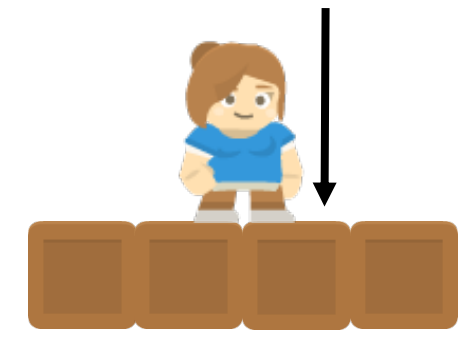

move in vertical direction compute list of all platforms which collide with player if list not empty: if player is moving up:

set top of player  $=$  bottom of a collided platform if player is moving down:

set bottom of player  $=$  top of a collided platform set player's change  $y = 0$ 

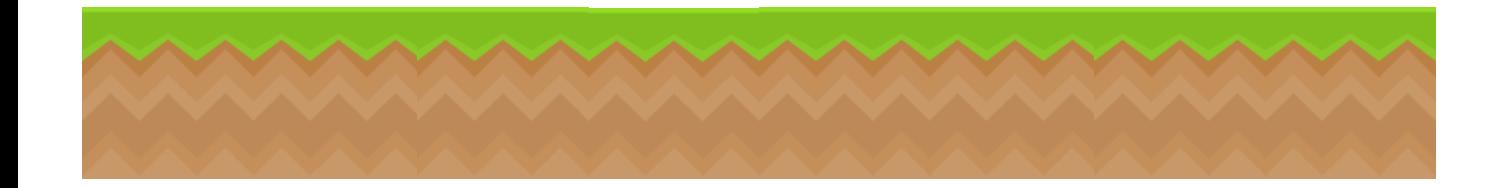

move in horizontal direction

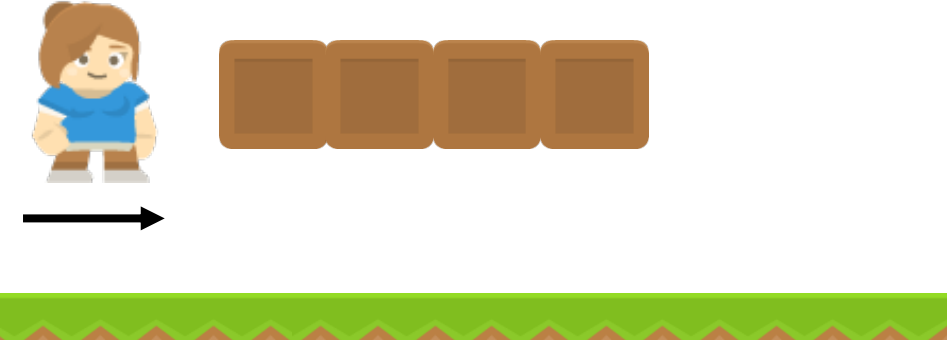

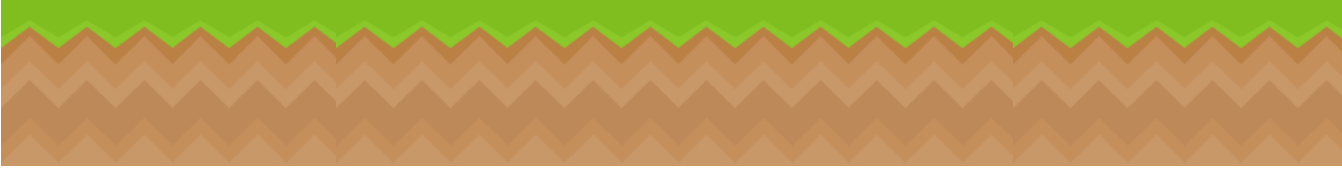

move in horizontal direction compute list of all platforms which collide with player if list not empty: if player is moving right:

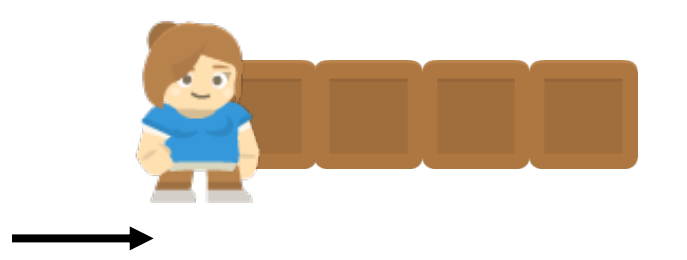

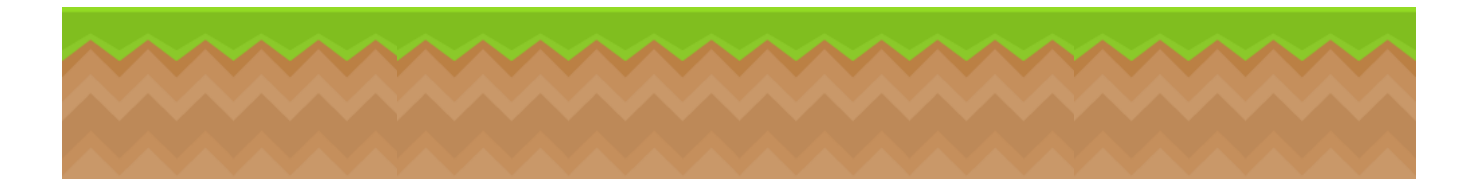

move in horizontal direction compute list of all platforms which collide with player if list not empty: if player is moving right: set right side of player = left side of a collided platform

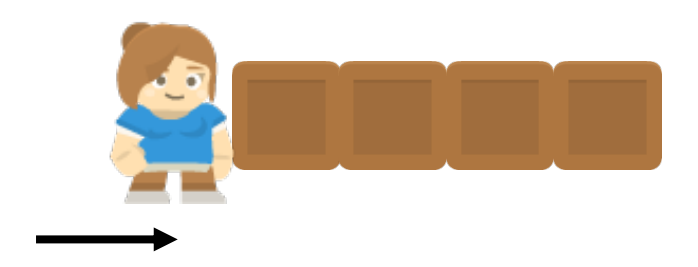

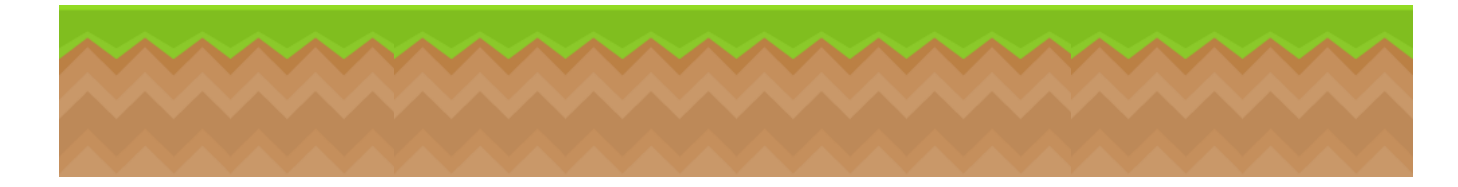

move in horizontal direction compute list of all platforms which collide with player if list not empty: if player is moving right: set right side of player = left side of a collided platform if player is moving left:

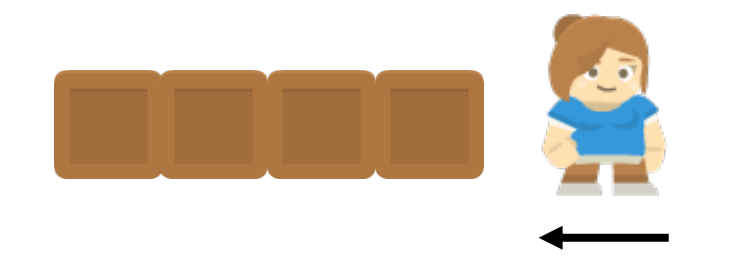

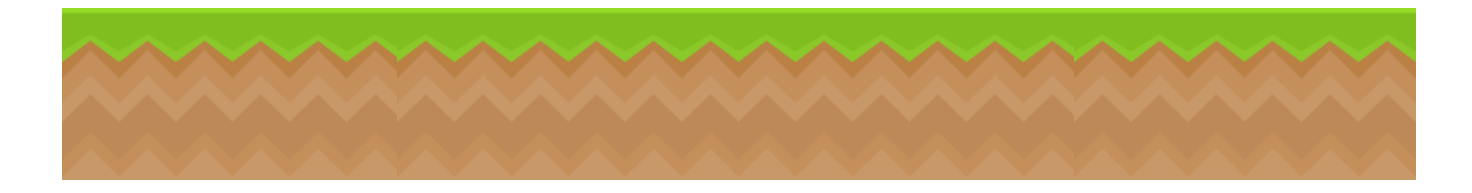

move in horizontal direction compute list of all platforms which collide with player if list not empty: if player is moving right: set right side of player = left side of a collided platform if player is moving left:

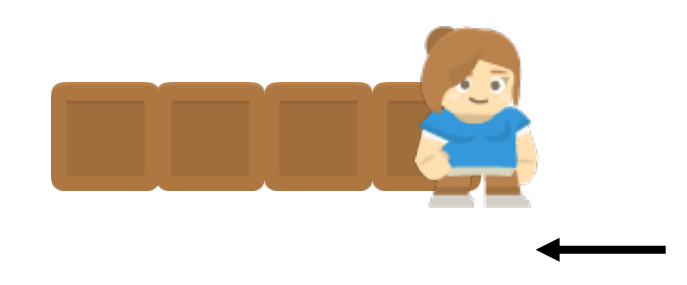

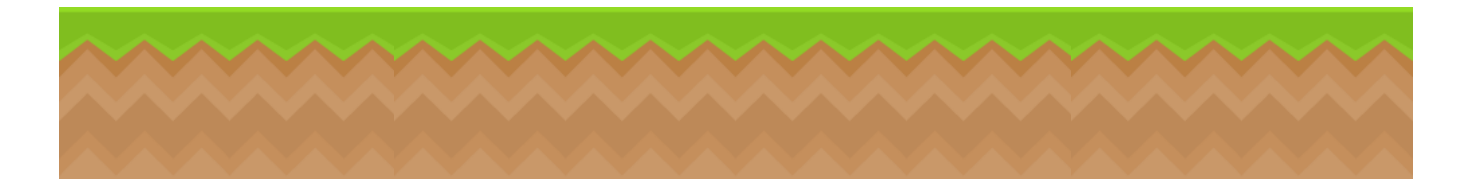

move in horizontal direction

compute list of all platforms which collide with player

if list not empty:

if player is moving right:

set right side of player = left side of a collided platform if player is moving left:

set left side of player  $=$  right side of a collided platform

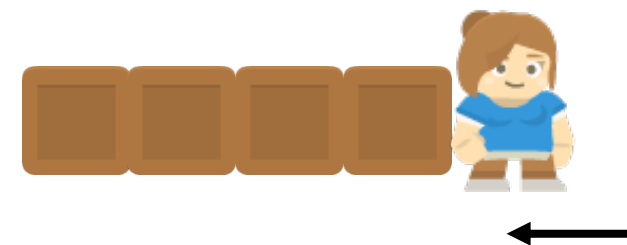

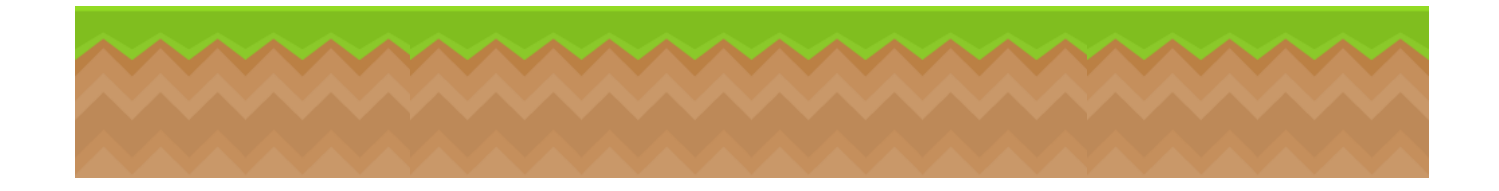

# Player Jumps

Jumping Rule: Player can only jump when he is on a platform.

• No multi-jumping

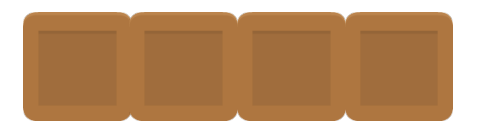

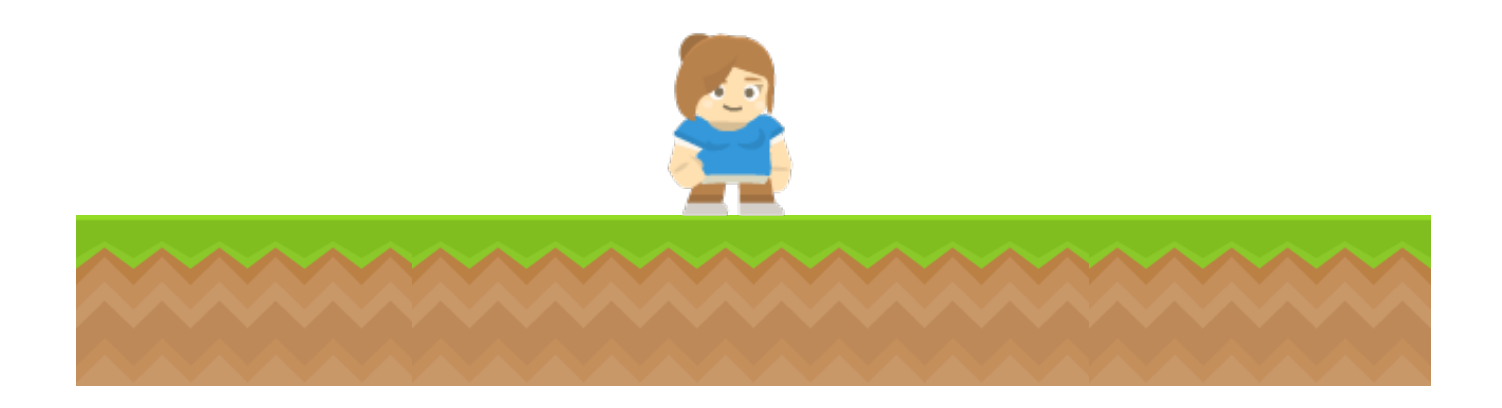

# Player Jumps

Jumping Rule: Player can only jump when he is on a platform.

• No multi-jumping

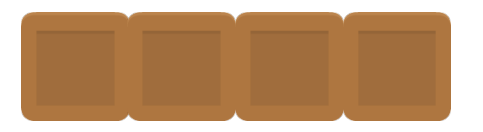

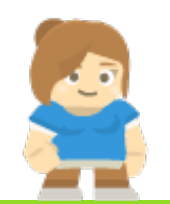

CAN jump!

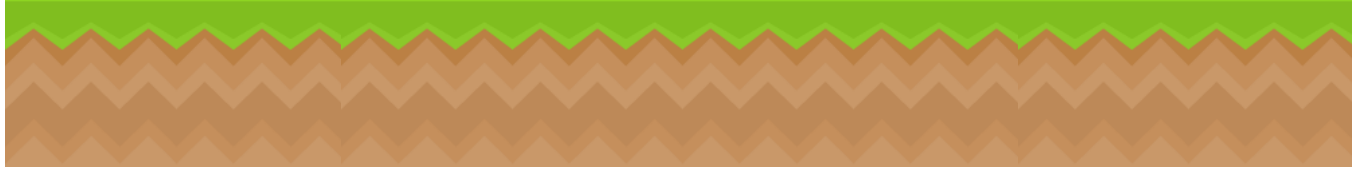

# Player Jumps

Jumping Rule: Player can only jump when he is on a platform.

• No multi-jumping

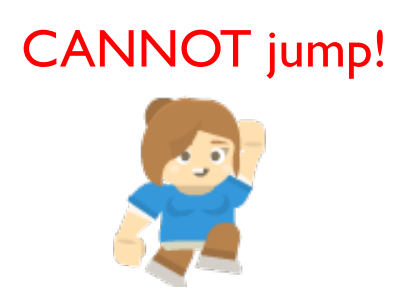

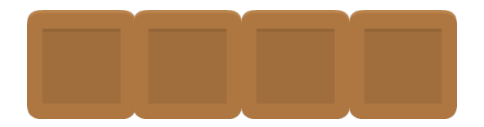

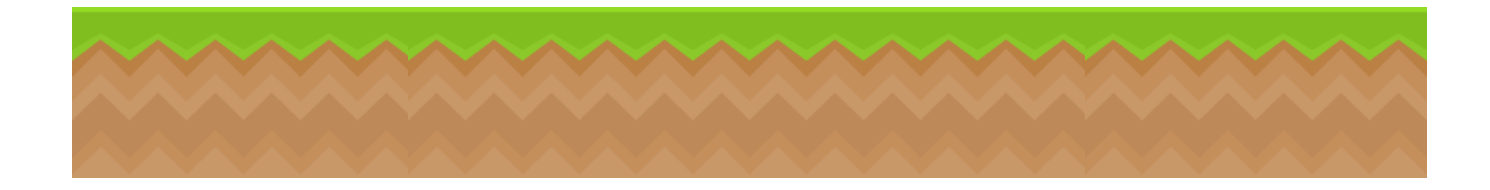

This method returns whether the sprite is on one of the platforms. Algorithm:

move sprite down say 5 pixels

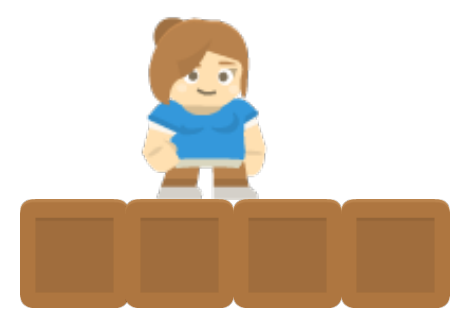

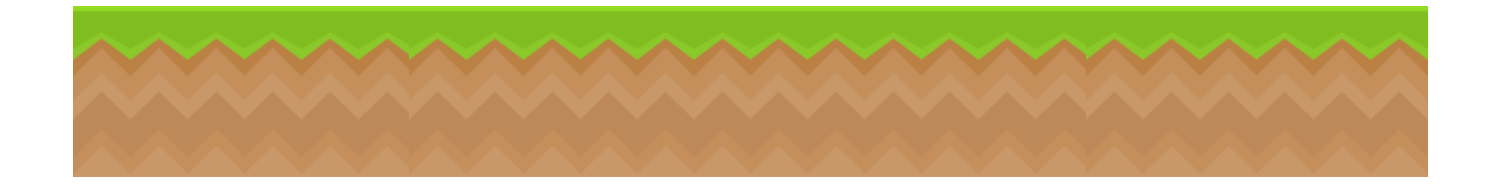

This method returns whether the sprite is on one of the platforms. Algorithm:

move sprite down say 5 pixels compute collision list with platforms restore position by moving up 5 pixels

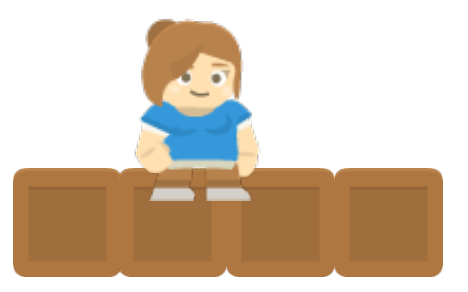

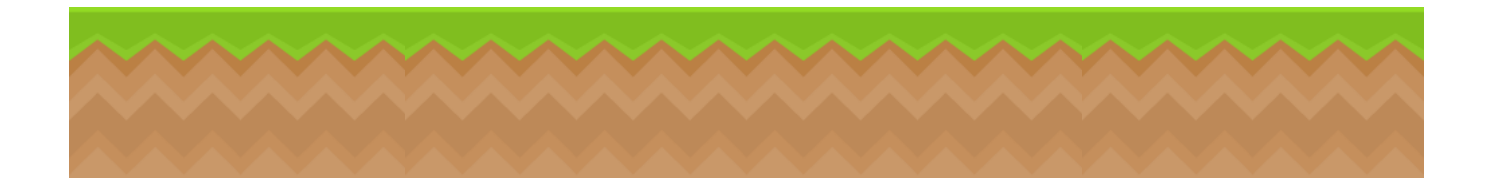

This method returns whether the sprite is on one of the platforms. Algorithm:

move sprite down say 5 pixels compute collision list with platforms restore position by moving up 5 pixels

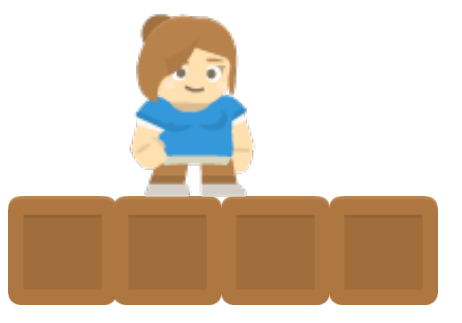

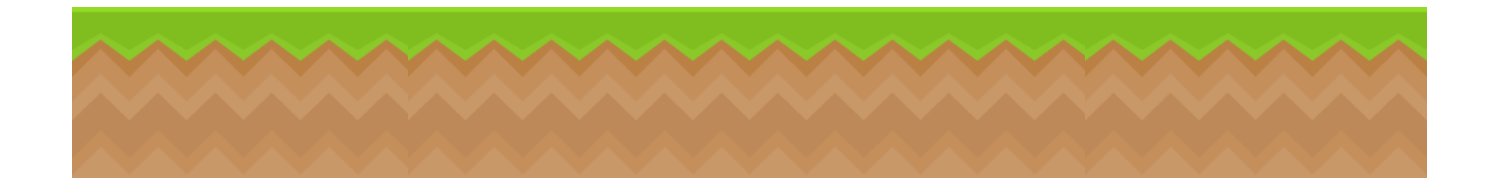

This method returns whether the sprite is on one of the platforms. Algorithm:

move sprite down say 5 pixels compute collision list with platforms restore position by moving up 5 pixels if collision list not empty

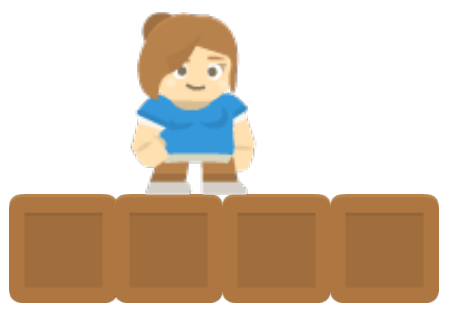

return true

otherwise return false

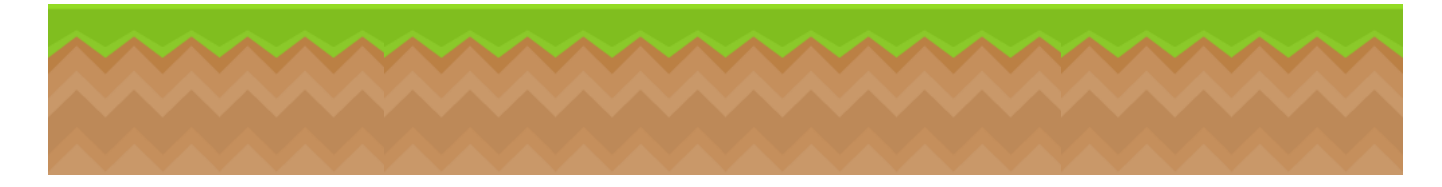

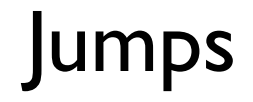

#### if key pressed is A and sprite is on platform: sprite.change\_y = -JUMP\_SPEED

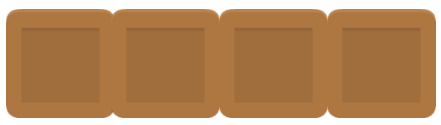

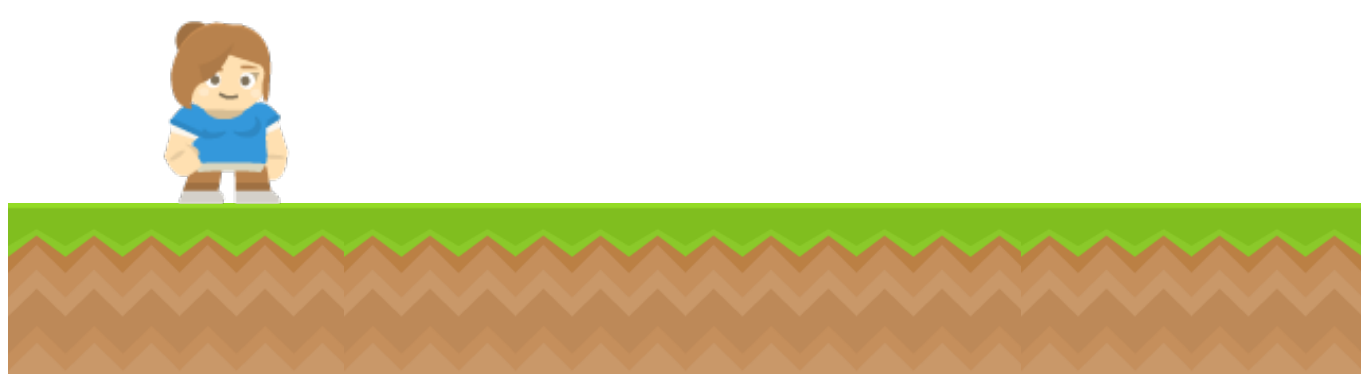

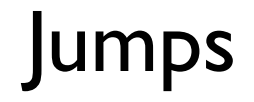

#### if key pressed is A and sprite is on platform: sprite.change\_y = -JUMP\_SPEED

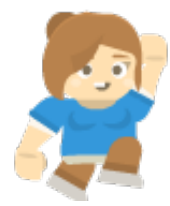

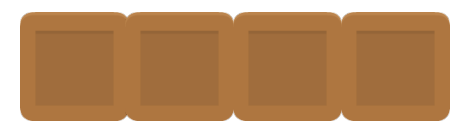

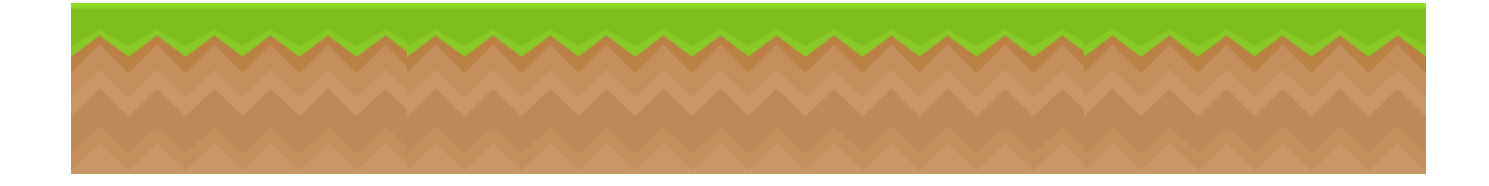